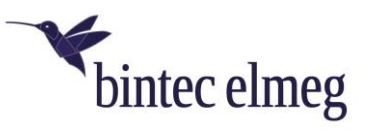

## Release Notes 3.17.4 elmeg IP640

## **1. Was ist neu?**

- Im Menü **Einstellungen > System > Neustart und Rücksetzen** kann ein automatischer Neustart des Telefons zu einem bestimmten Zeitpunkt eingerichtet werden.
- Im Menü **Einstellungen > Tischtelefon > Display > Nachtmodus** können das Display und die Anrufsignalisierung für bestimmte Zeiten deaktiviert werden.
- Das Abspielen des Ruftons kann (z. B. bei Verwendung eines Headsets) im Menü **Einstellungen > Telefonie > Rufeinstellungen > Ruftonauswahl** deaktiviert werden.
- Ist das Tastenfeld durch eine PIN gesperrt (die Einrichtung findet im Menü **Einstellungen > Telefonie > Telefonsperre** statt), kann es durch Drücken und Halten der Taste **#aA** und die Eingabe der PIN entsperrt werden. Erneutes Drücken und Halten sperrt das Tastenfeld. Bei eingehenden Rufen wird das Tastenfeld automatisch entsperrt, eingerichtete Notfallnummern können ohne Entsperren gewählt werden.
- Durch langes Drücken einer Funktionstaste auf dem Display kann diese bearbeitet werden, Drücken auf eine freie Fläche erlaubt es, eine neue Taste einzurichten.

## **2. Verbesserungen**

• SIP-Passwörter werden auf dem Telefon nicht mehr im Klartext gespeichert.

## **3. Fehlerkorrektur**

- Zu Beginn eines Rufes setzte die Sprachübertragung kurz aus.
- Das Telefon sendete DTML "outband", auch wenn das von der Telefonanlage nicht akzeptiert wurde.
- Bein einem Teamruf war die Anzeige des Rufs nicht synchron.